## Problemas com 'reload'

- Quando um script faz modificações na BD, pode haver problemas quando se faz 'reload' ou 'refresh'.
- Ao fazer 'reload', o script é executado novamente, o que é indesejável.

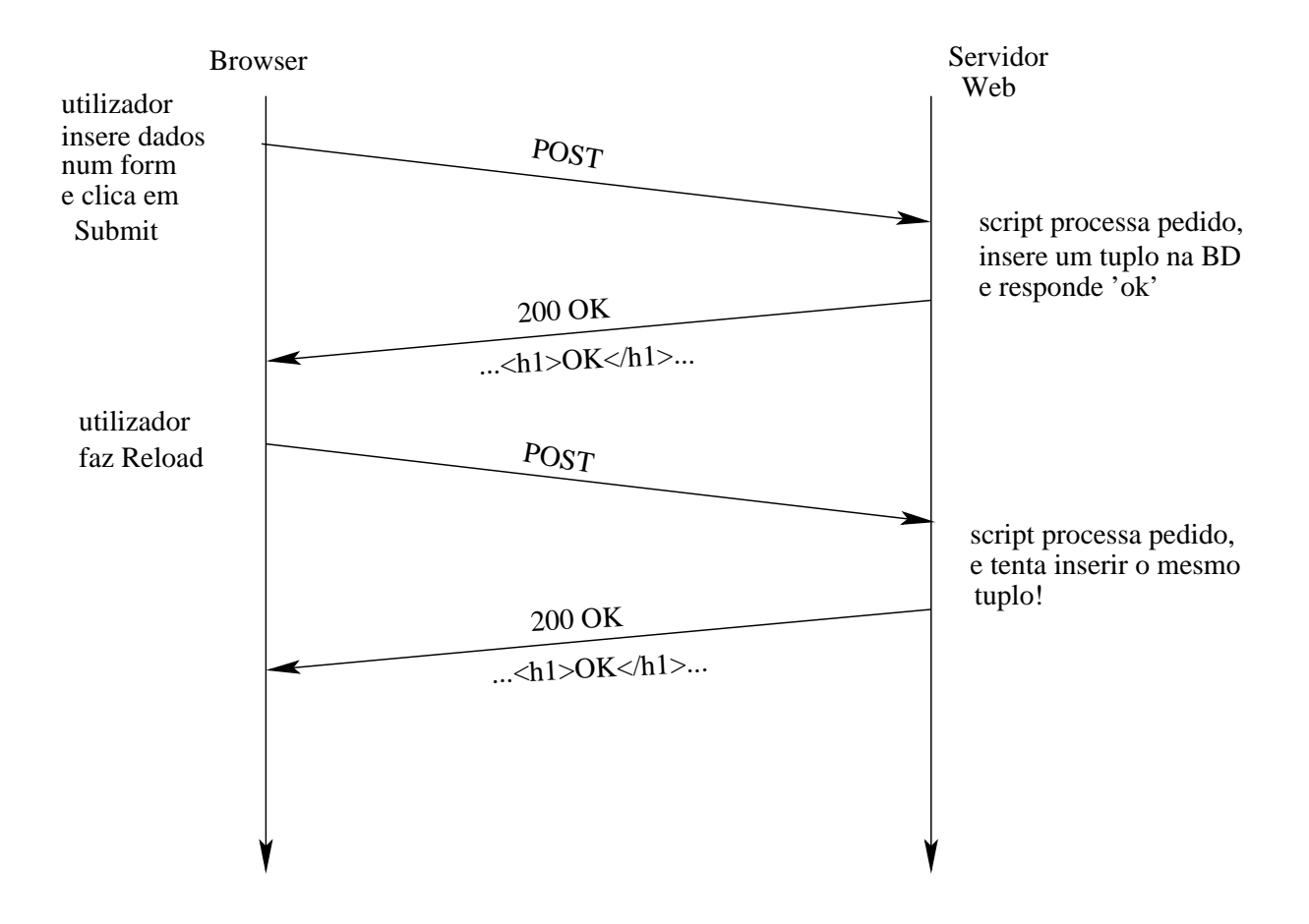

## Solução: redireccionar para uma nova página

- Envia-se um cabeçalho HTTP, Location:
- Ao fazer 'reload', o problema deixa de exitir.

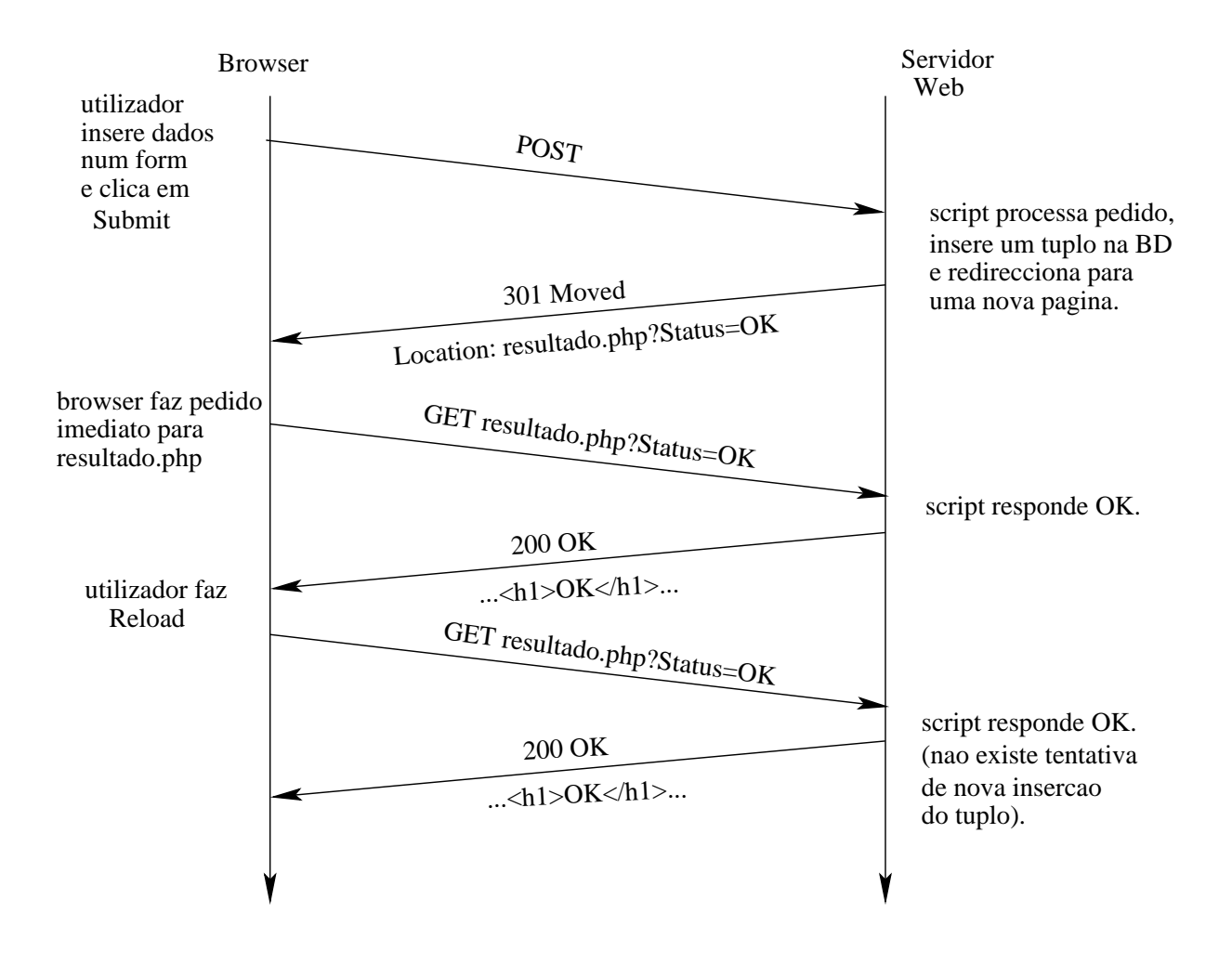